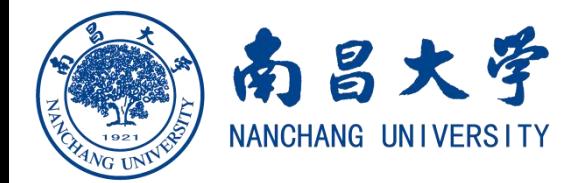

## 学校资助研究生出国(境)访学销账流程

研究生按期回国后,联系研究生院培养办进行经费授 权。

备注:如被授权人登录学校计财处"财务网上综合服务 平台"查看不到相关代码的经费时,请联系培养办授权 (修改授权期限)。

被授权人登录学校计财处"财务网上综合服务平台", 选择"差旅费报销",填写相关信息和数据,根据实际 情况选择报账或冲账。打印后将报销单和发票送交研究 生院培养办审核并签字。

签字后的报销单送计划财务处。